Data Warehouse Logical Design

Letizia Tanca Politecnico di Milano (with the kind suppor<sup>t</sup> of Rosalba Rossato)

## Data Mart logical models

- • MOLAP (Multidimensional On-Line Analytical Processing) stores data by using a multidimensional data structure
- $\bullet$  ROLAP (Relational On-Line Analytical Processing) uses the relational data model to represent multidimensional data

## **Data Mart logical models Data Mart logical models**

- **MOLAP stands for Multidimensional OLAP. In MOLAP cubes the data**  on the server and the best query performance is desired. MOLAP local<br>cubes contain all the necessary data for calculating aggregates and can be<br>used offline. MOLAP cubes provide the fastest query response time and<br>performa
- **ROLAP stands for Relational OLAP. ROLAP uses the relational data model to**  represent multidimensional data. In ROLAP cubes a copy of data from the<br>fact table is not (necessarily) made and the data aggregates may be stored<br>in tables in the source relational database. A ROLAP cube is best <u>when</u> there is limited space on the server and guery performance is not very<br>important. ROLAP local cubes contain the dimensions and cube definitions<br>but aggregates are calculated when needed. ROLAP cubes requires less<br>storage s
- HOLAP stands for Hybrid OLAP. A HOLAP cube has a combination of the<br>ROLAP and MOLAP cube characteristics. It does not necessarily create a<br>copy of the source data; however, data aggregations are stored in a<br>multidimensiona **storage space is limited but faster query responses are needed.**

#### **ROLAP**

It is based on the Star Schema

A star schema is :

- $\checkmark$  A set of relations DT<sub>1</sub>, DT<sub>2</sub>, ...DT<sub>n</sub> dimension tables - each corresponding to a dimension.
- $\checkmark$  Each DT; is characterized by a primary key d<sub>i</sub> and by a set of attributes describing the analysis dimensions with different aggregation levels
- $\checkmark$  A relation FT, fact table, that imports the primary keys of dimensions tables. The primary key of FT is  $d_1 d_2 ... d_n$ : FT contains also an attribute for each measure

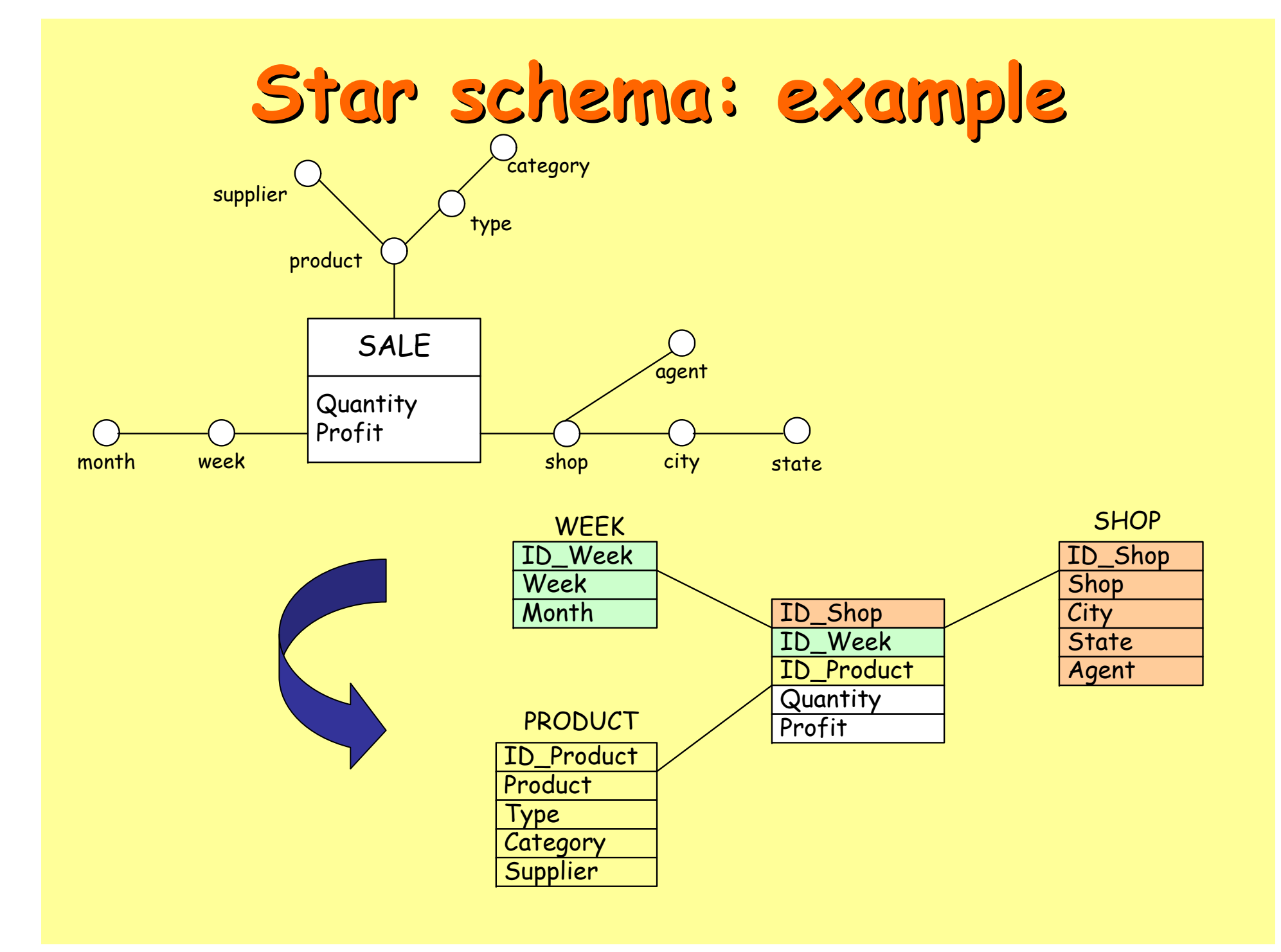

#### Star schema: considerations

- $\bullet$  Dimension table keys are surrogates, for space efficiency reasons
- $\bullet$  Dimension tables are de-normalized product  $\rightarrow$  type $\rightarrow$  category is a transitive dependency
- $\bullet$  De-normalization introduces redundancy, but fewer joins to do
- • The fact table contains information expressed at different aggregation levels

## OLAP queries on Star Schema

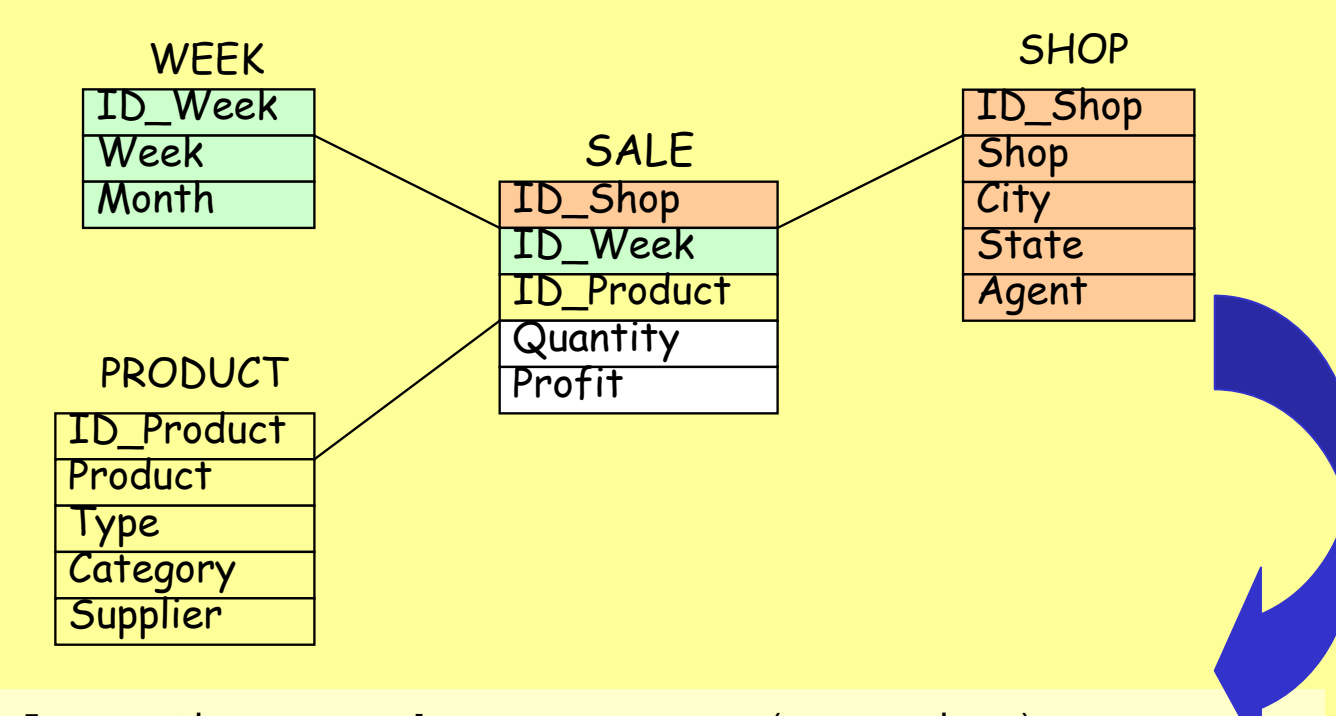

**select** City, Week, Type, sum(Quantity) **from** Week, Shop, Product, Sale **where**Week.ID Week=Sale.ID Week and Shop.ID Shop=Sale.ID Shop and Product.ID\_Product=Sale.ID\_Product and Product.Category = 'FoodStuff' **group by** City,Week,Type

## **Snowflake schema Snowflake schema**

• The snowflake schema reduces the denormalization of the dimensional tables DT; of a star schema

 $\sqrt{8}$ Removal of some transitive dependencies

- • Dimensions tables of a snowflake schema are composed by
	- $\checkmark$  A primary key d<sub>i,j</sub>
	- $\checkmark$  A subset of DT; attributes that directly  $\checkmark$ depends by  $d_{i,j}$
	- <sup>9</sup>Zero or more external keys that allow to obtain the entire information

#### **Snowflake schema Snowflake schema**

- • In a snowflake schema
	- $\sqrt{P}$ rimary dimension tables: their keys are imported in the fact table
	- $\checkmark$  Secondary dimension tables

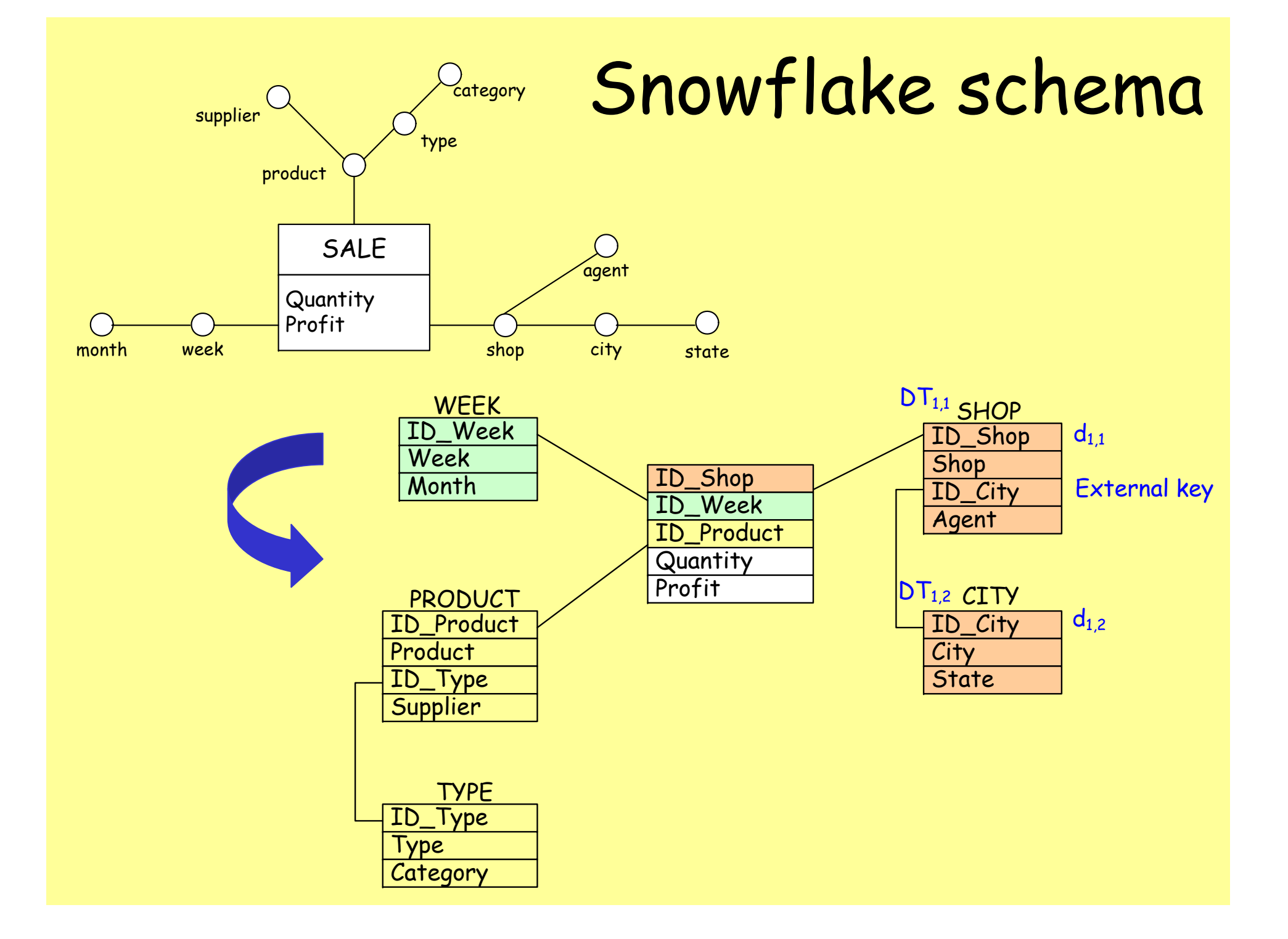

#### Snowflake schema: considerations

- $\bullet$ Reduction of memory space
- •New surrogate keys
- • Advantages in the execution of queries related to attributes contained into fact and primary dimension tables

#### Normalization & Snowflake schema

 $\bullet$  If there exists a cascade of transitive dependencies, attributes depending (transitively or not) on the snowflake attribute are placed in a new relation

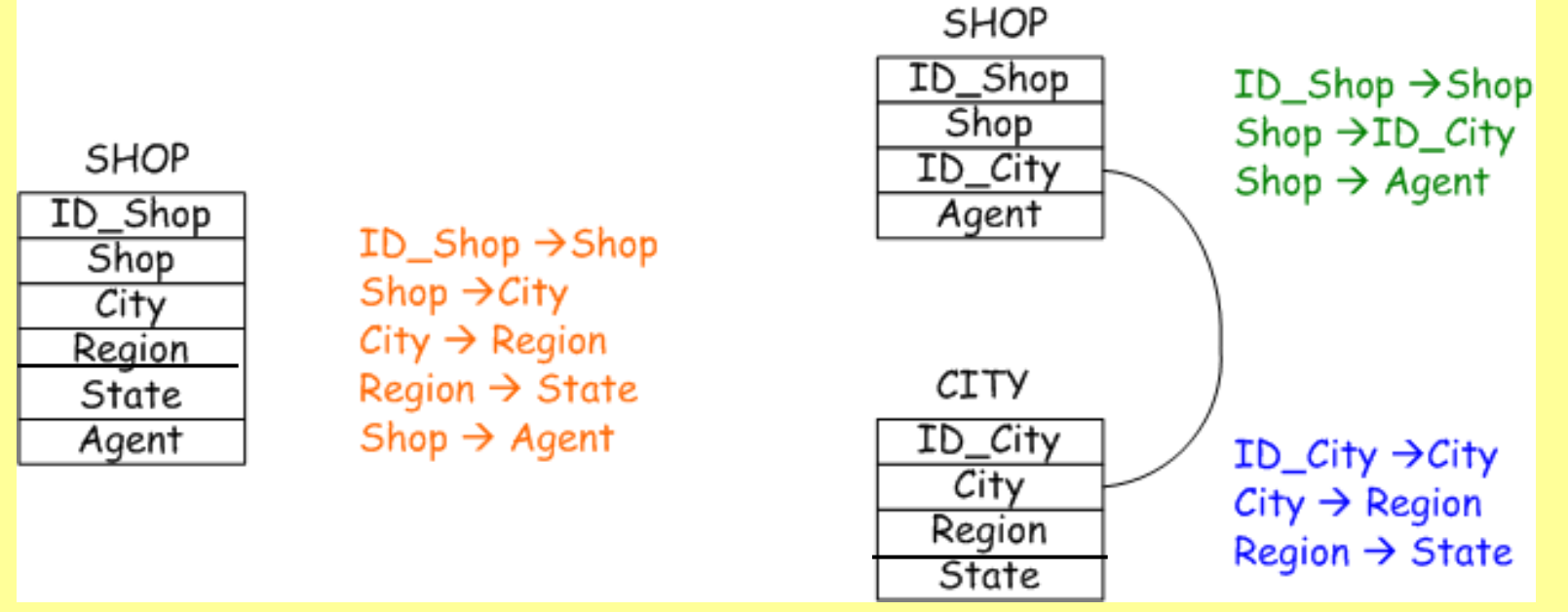

#### OLAP queries on snowflake

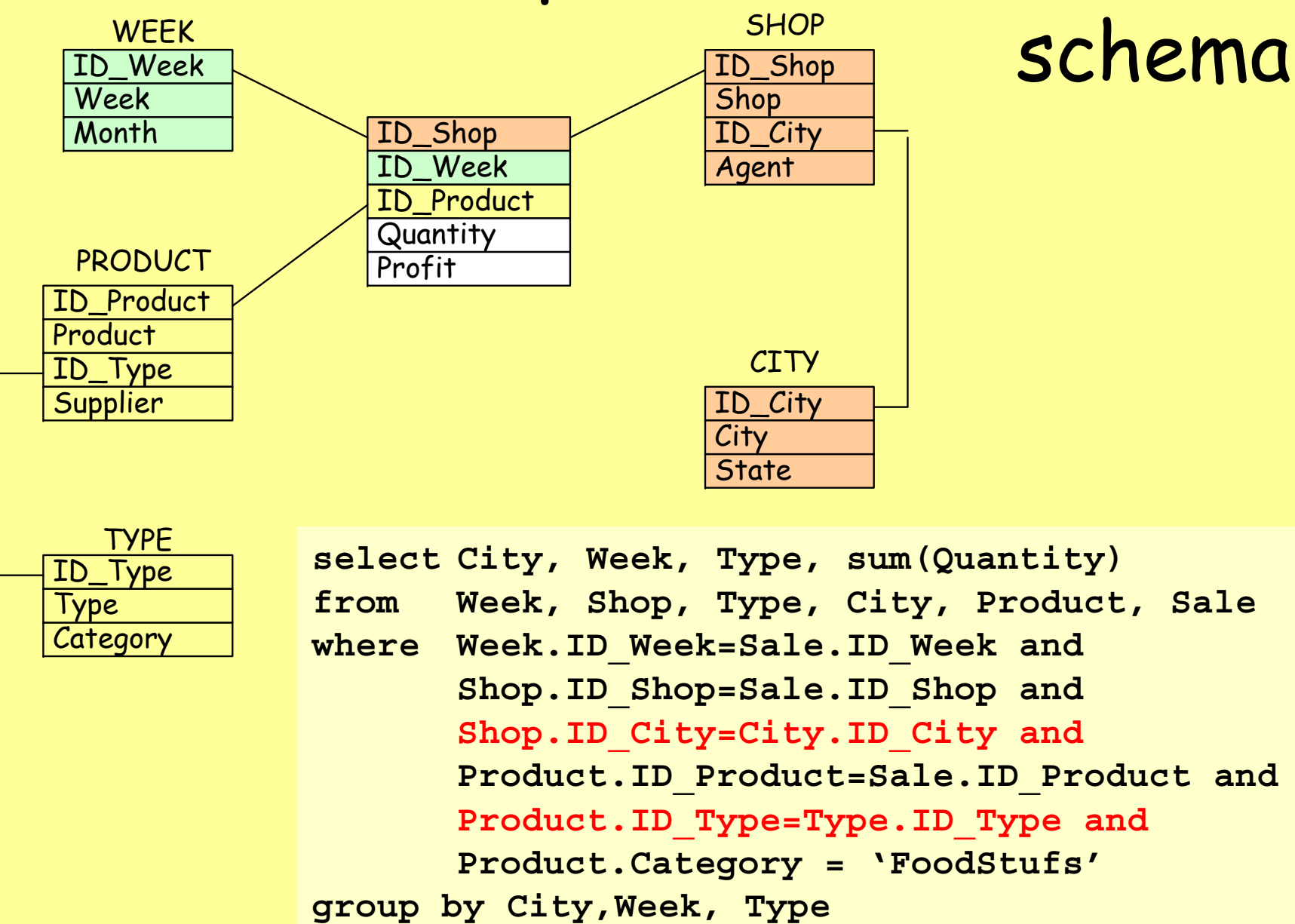

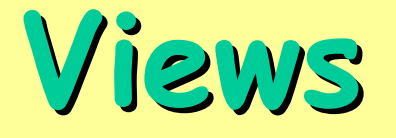

- $\bullet$  Aggregation allows to consider concise (summarized) information
- $\bullet$  Aggregation computation is very  $expensive\rightarrow pre-computation$
- • A view denotes a fact table containing aggregate data

#### Views

- • A view can be characterized by its aggregation level (pattern)
	- – Primary views: correspond to the primary aggregation levels
	- – Secondary views: correspond to secondary aggregation levels (secondary events)

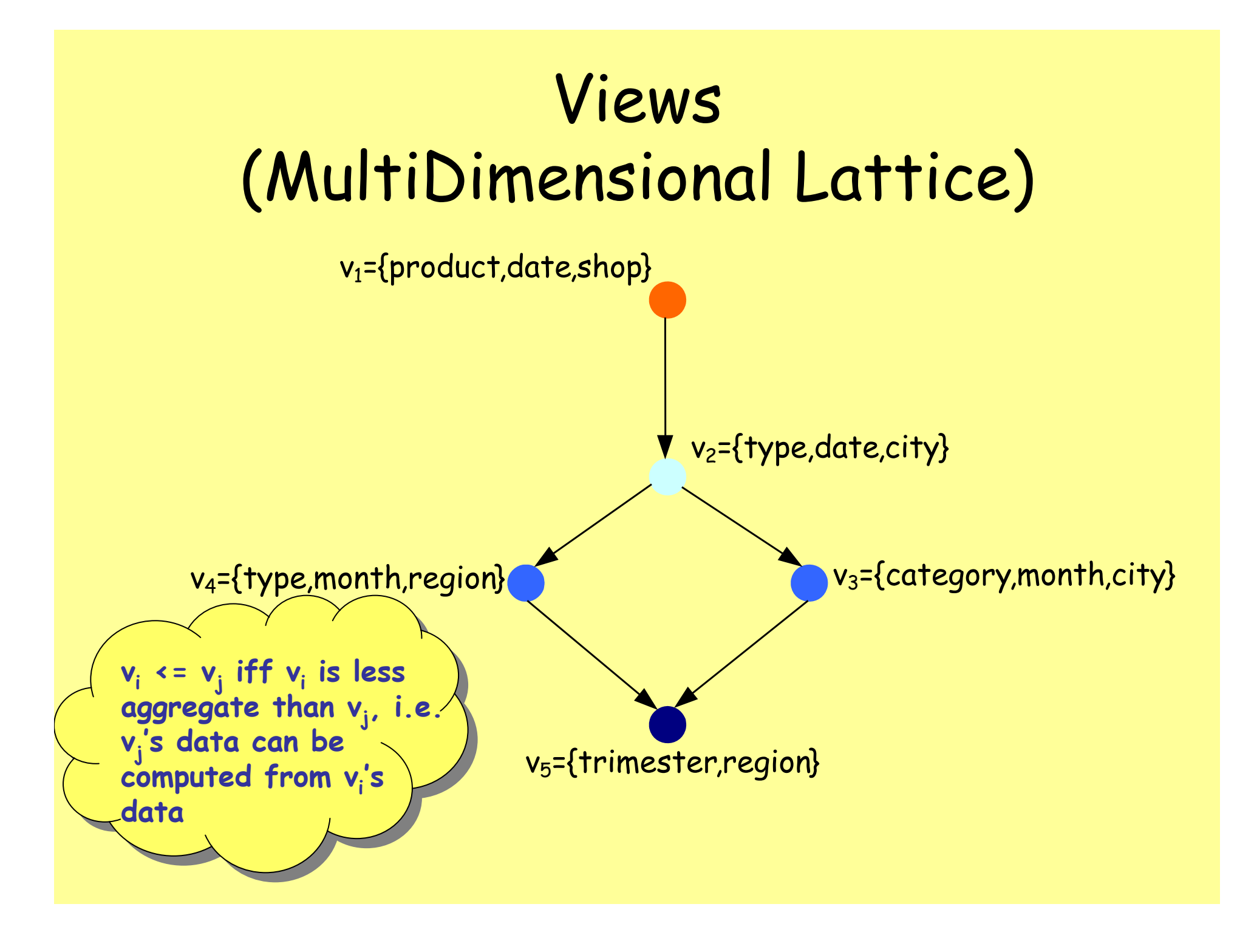

# Partial aggregations

- $\bullet$  Sometimes it is useful to introduce new measures in order to manage aggregations correctly
	- – Derived measures: obtained by applying mathematical operators to two or more values of the same tuple

# Partial aggregations

Profit=Quantity\*Price

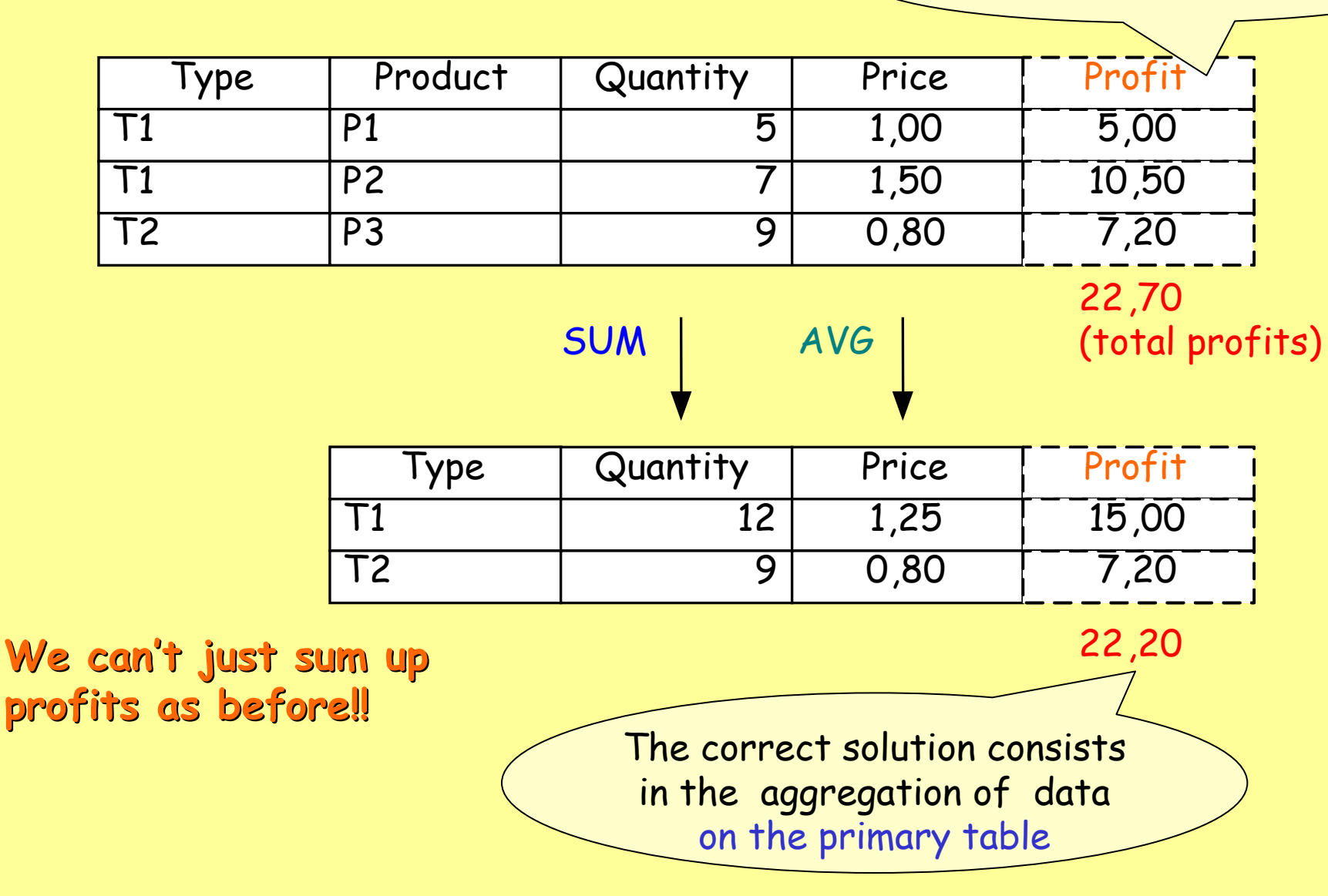

## Aggregate operators

- • Distributive operator: allows to aggregate data starting from partially aggregated data (e.g. sum, max, min)
- • Algebraic operator: requires further information to aggregate data (e.g. avg)
- • Holistic operator: it is not possible to obtain aggregate data starting from partially aggregate data (e.g. mode, median)

## Aggregate operators

- $\bullet$  Currently, aggregate navigators are included in the commercial DW system
- $\bullet$  They allow to re-formulate OLAP queries on the "best" view
- $\bullet$  They manage aggregates only by means of distributive operators

Relational schema and aggregate data

- • It is possible to define different variants of the star schema in order to manage aggregate data
- • First solution: data of primary and secondary views are stored in the same fact table
	- – NULL values for attributes having aggregation levels finer than the current one

#### Aggregate data in a unique fact table

#### **SALE**

1° row represents sale values for the single shop, 2° row represents aggregate values for Roma, 3° row represents aggregate values for Lazio, etc…

#### **… … … … … … 311 1700 850 … 211 300 150 … 111 170 85 …Shop\_key Date\_key Prod\_key qty profit …**

#### **SHOP**

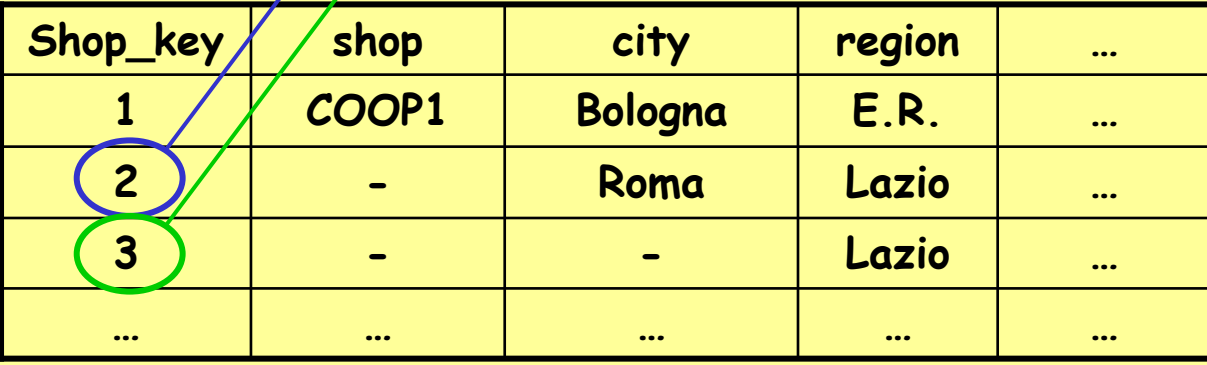

## Relational schema and aggregate data

- • Second solution: distinct aggregation patterns are stored in distinct fact tables: constellation schema
- • Only the dimension of the fact table is optimized, but this is a great improvement already
- • Max optimization level: separate fact tables, and also repeated dimension tables for different aggregation levels

#### Constellation schema

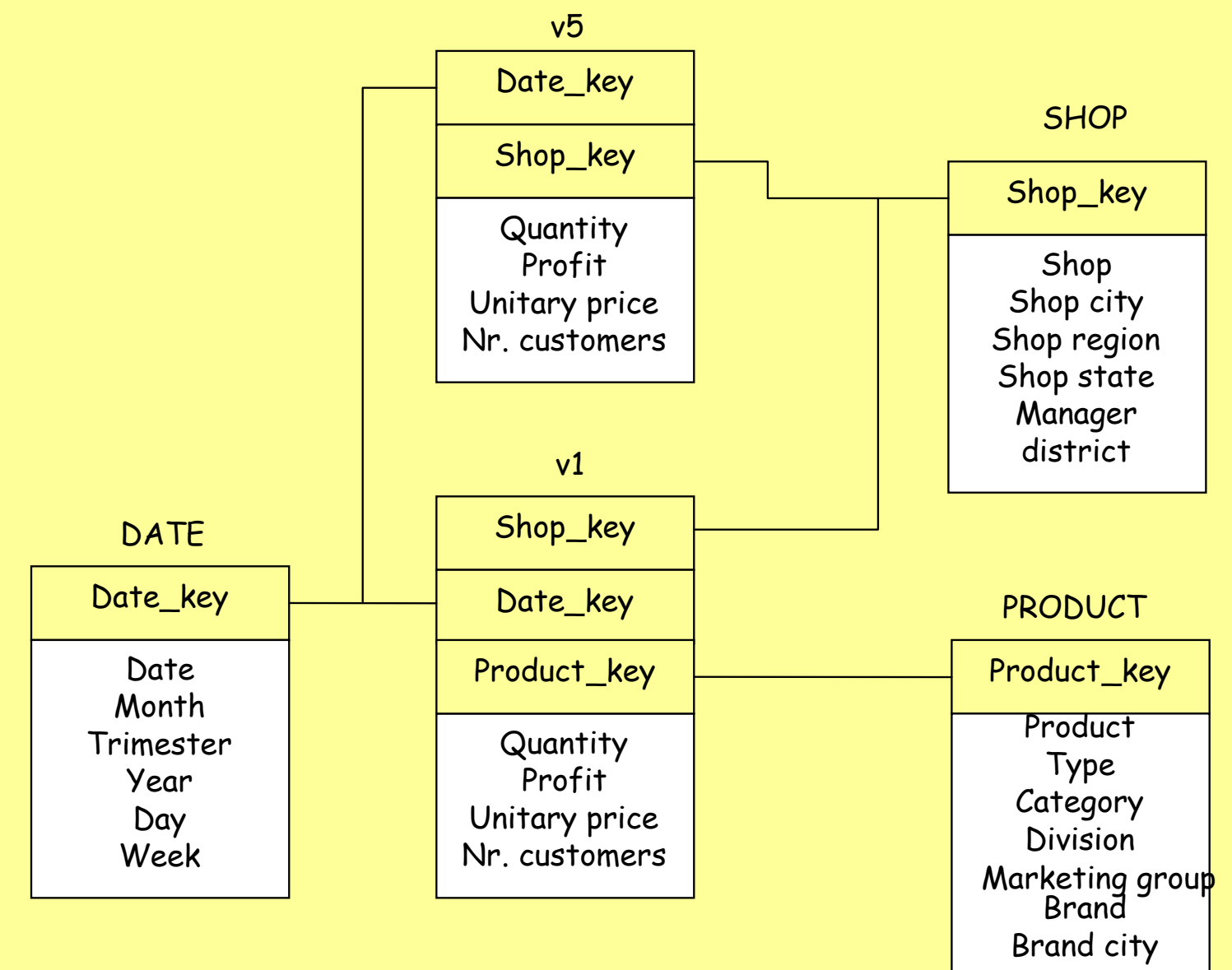

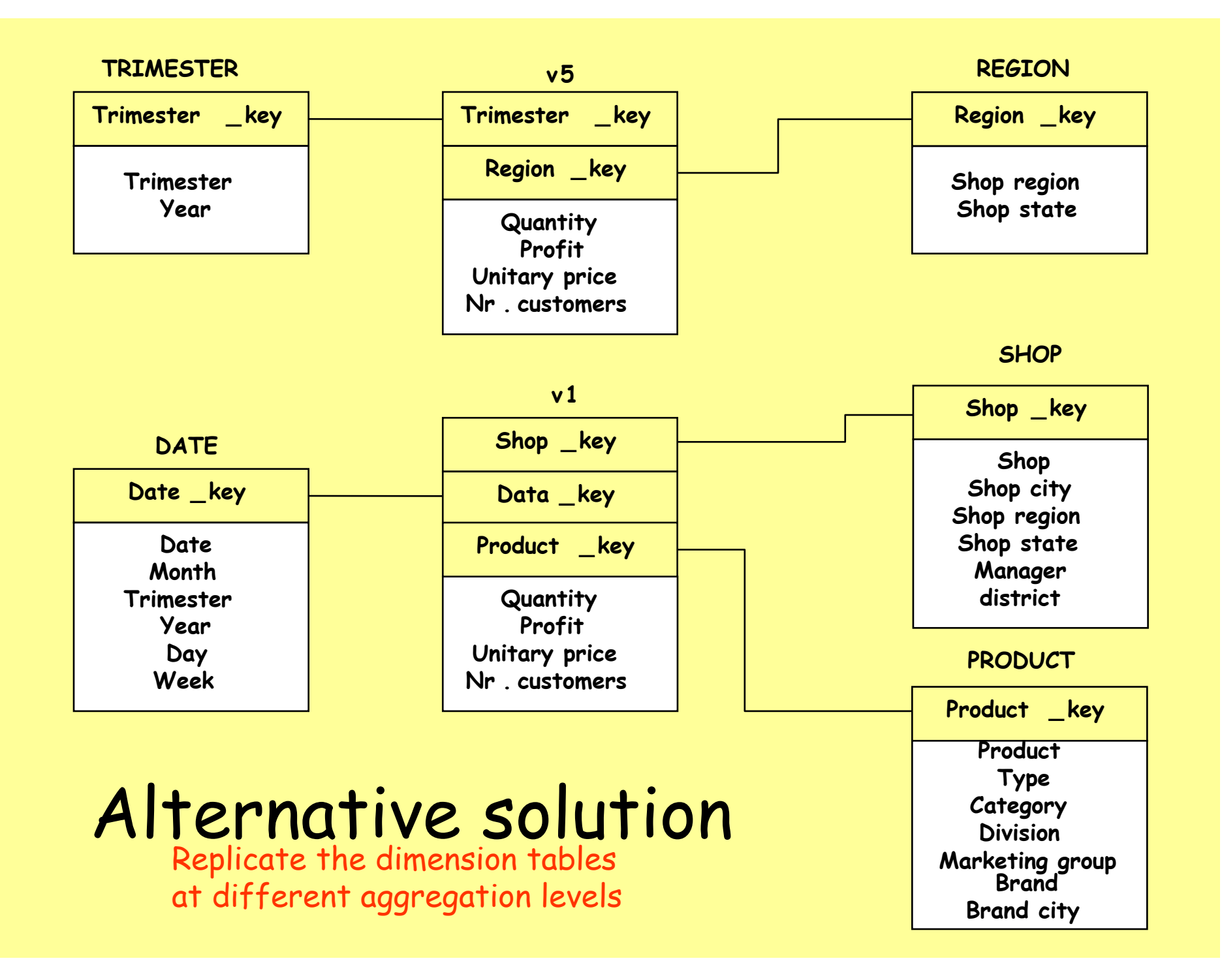

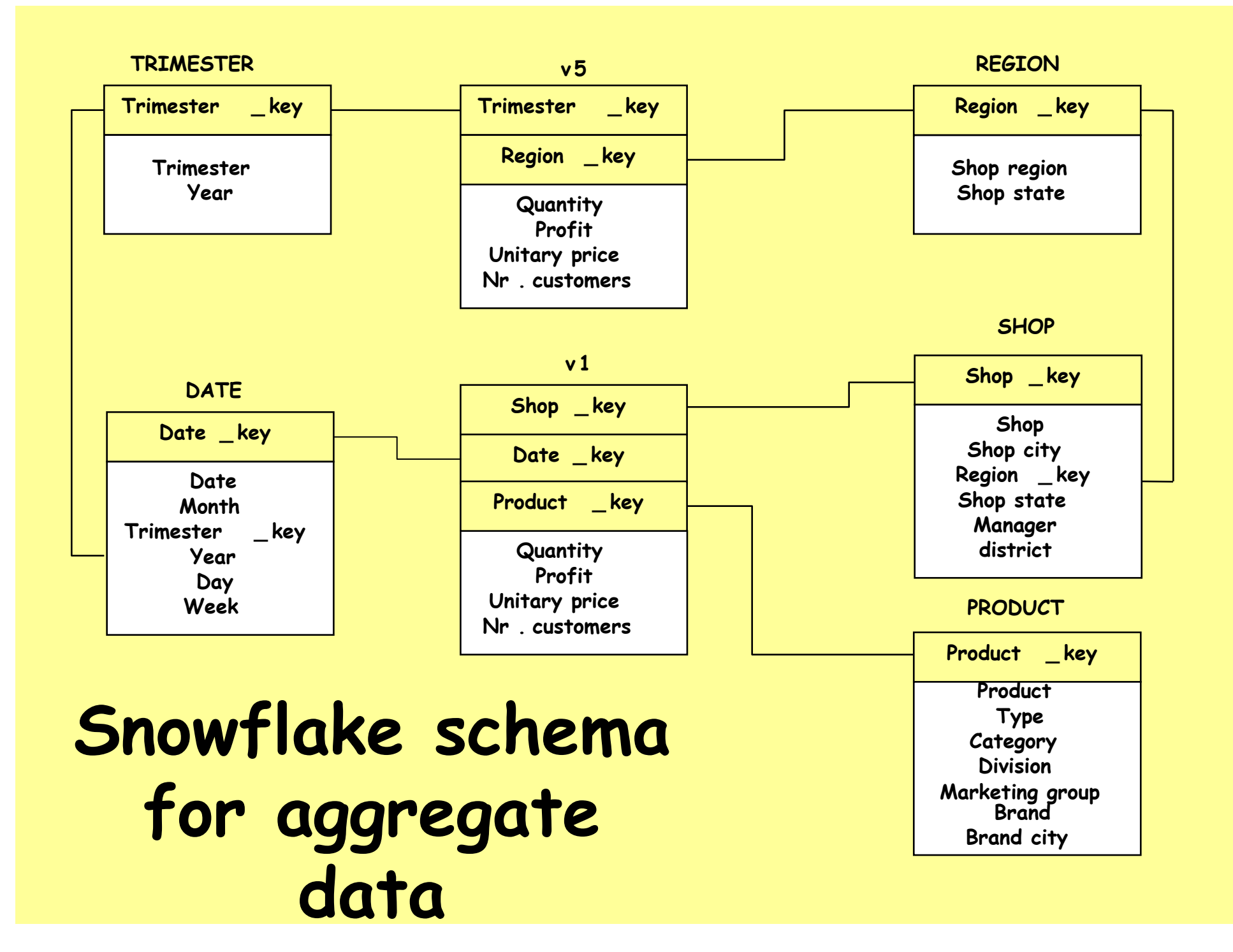

Logical design

## Logical modelling

 $\bullet$  Sequence of steps that, starting from the conceptual schema, allow one to obtain the logical schema for a specific data mart

#### **INPUT**

Conceptual Schema **WorkLoad** Data Volume System constraints

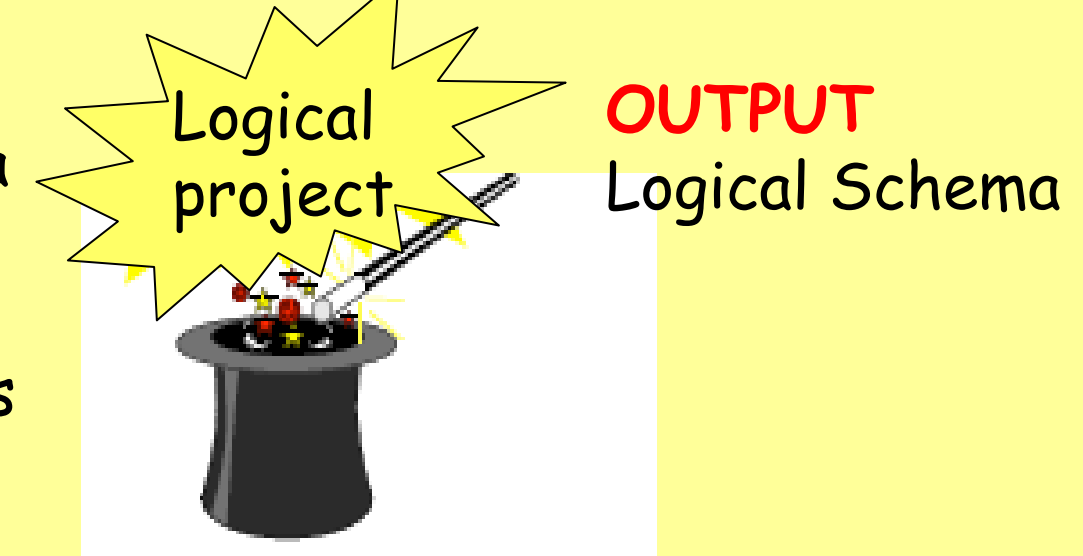

## Worklad

- • In OLAP systems, workload is dynamic in nature and intrinsically extemporaneous
	- –Users' interests change during time
	- – Number of queries grows when users gain confidence in the system
	- – OLAP should be able to answer any (unexpected) request
- • During requirement collection phase, deduce it from:
	- –Interviews with users
	- –Standard reports

## Worklad

- • Characterize OLAP operations:
	- –Based on the required aggregation pattern
	- –Based on the required measures
	- –Based on the selection clauses
- • At system run-time, workload can be desumed from the system log

## Data volume

- • Depends on:
	- –Number of distinct values for each attribute
	- –Attribute size
	- – Number of events (primary and secondary) for each fact
- $\bullet$  Determines:
	- –Table dimension
	- –Index dimension
	- –Access time

## Logical modelling: steps

- 1. Choice of the logical schema (star/snowflake schema)
- 2. Conceptual schema translation
- 3. Choice of the materialized views
- 4. Optimization

#### From fact schema to star schema

- $\bullet$  Create a fact table containing measures and descriptive attributes directly connected to the fact
- • For each hierarchy, create a dimension table containing all the attributes

- • Descriptive attributes (e.g. color)
	- – If it is connected to a dimensional attribute, it has to be included in the dimension table containing the attribute (see slide n. 13, snowflake example, agent)
	- – If it is connected to a fact, it has to be directly included in the fact schema
- • Optional attributes (e.g. diet)
	- –Introduction of null values or ad-hoc values

- • Cross-dimensional attributes (e.g. VAT)
	- – A cross-dimensional attribute b defines an N:M association between two or more dimensional attributes  $a_1, a_2, ..., a_k$
	- – It requires to create a new table including b and having as key the attributes  $a_1, a_2, ..., a_k$

- • Shared hierarchies and convergence
	- – A shared hierarchy is a hierarchy which refers to different elements of the fact table (e.g. caller number, called number)
	- –The dimension table should not be duplicated
	- – Two different situations:
		- The two hierarchies contain the same attributes, but with different meanings (e.g. phone call  $\rightarrow$ caller number, phone call  $\rightarrow$  called number)
		- The two hierarchies contain the same attributes only for part of the hierarchy trees

#### Shared hierarchies and convergence

• The two hierarchies contain the same attributes, but with different meanings (e.g. phone call  $\rightarrow$  caller  $\overline{\phantom{a}}$ number, phone call  $\rightarrow$  called number)

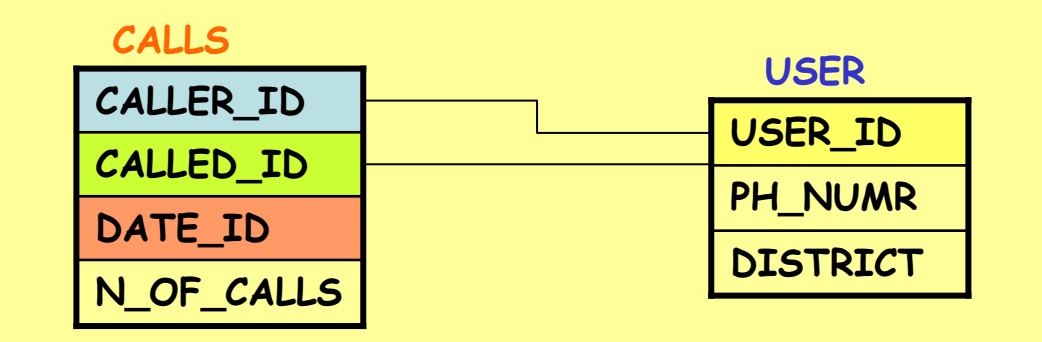

#### Shared hierarchies and convergence

**STOREHOUSE**• The two hierarchies contain the same attributes only for part of the trees. Here we could also decide to replicate the shared portion

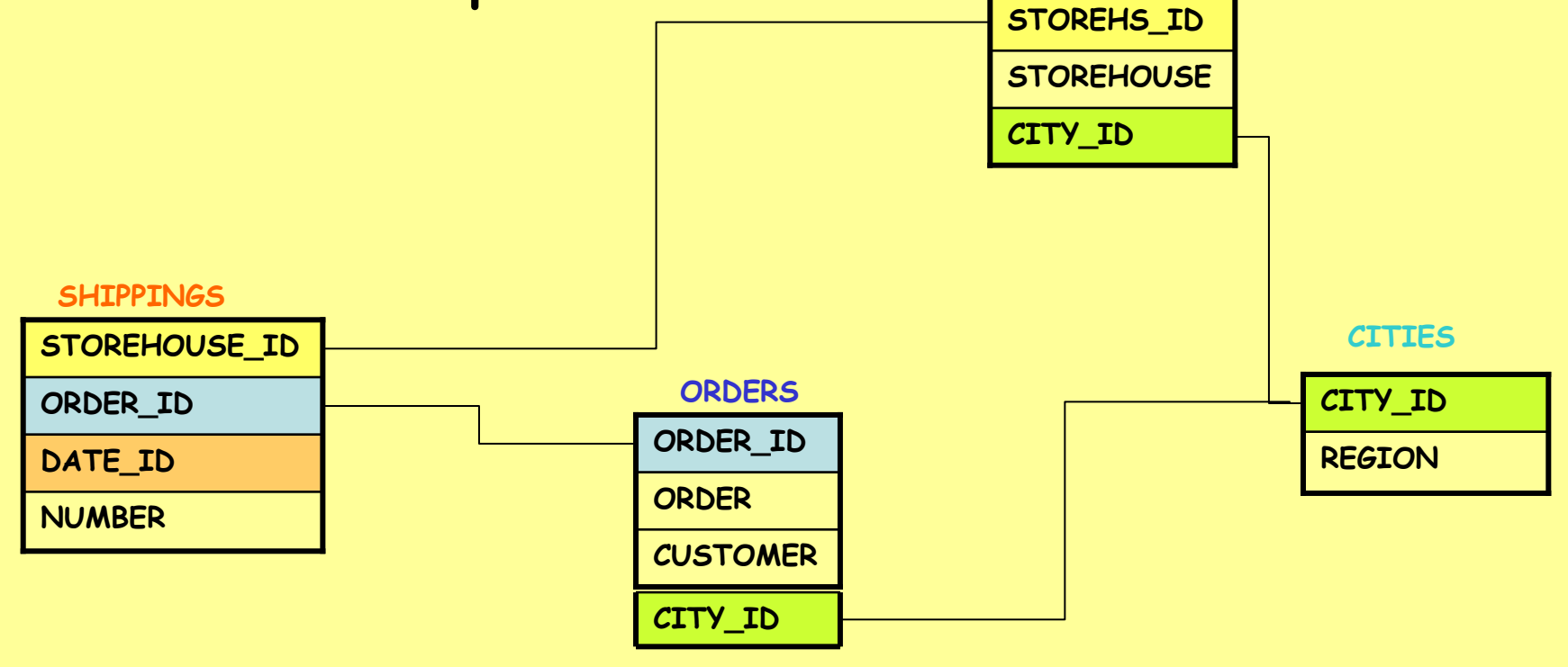

**GENRE**

**BOOK**

**BOOK\_ID**

**BOOKS**

•Multiple edges

**PROFIT**

**QUANTITY**

**DATE\_ID**

**BOOK\_ID**

**SALES**

- – A bridge table models the multiple edge
	- the key of the bridge table is composed by the combination of attributes connected to the multiple edge

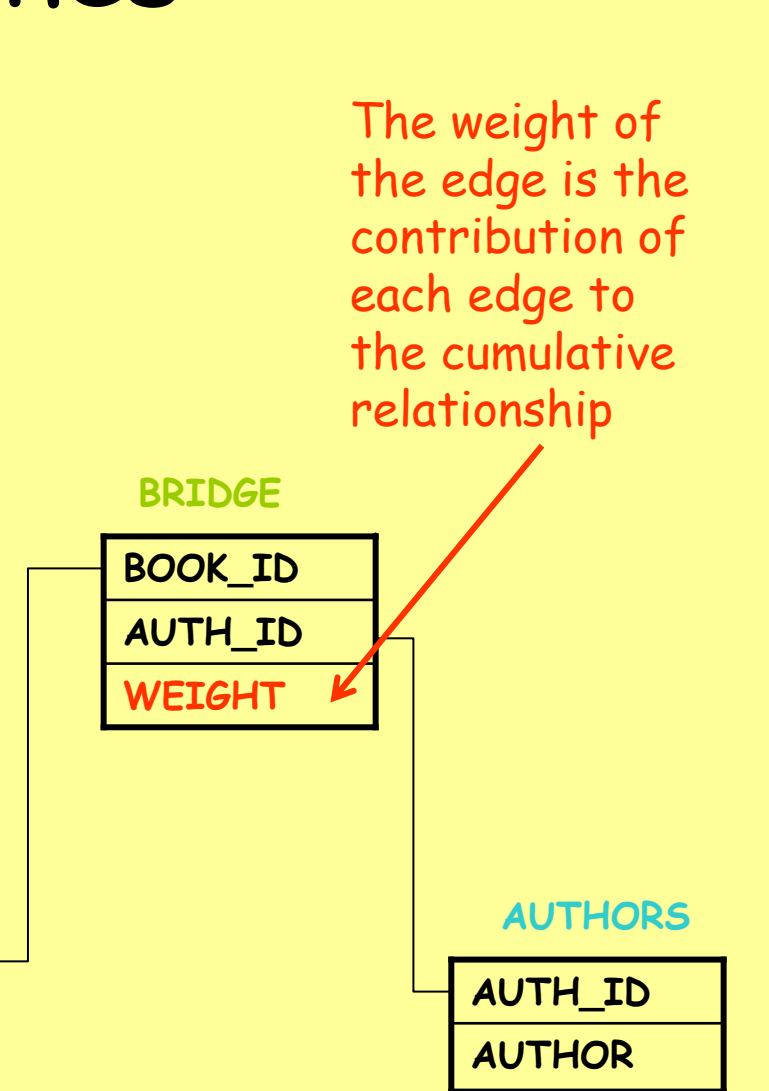

- • Multiple edges: bridge table
	- – Weighed queries take into account the weight of the edge

#### **Profit for each author**

**SELECT AUTHORS.Author,SUM(SALES.Profit \* BRIDGE.Weight) FROM AUTHORS, BRIDGE, BOOKS, SALES WHERE AUTHORS.Author\_id=BRIDGE.Author\_id AND BRIDGE.Book\_id=BOOKS.Book\_id AND BOOKS.Book\_id=SALES.Book\_id GROUP BY AUTHORS.Author**

- • Multiple edges: bridge table
	- – Impact queries do not take into account the weight of the edge

#### **Sold copies for each author**

**SELECT AUTHORS.Author, SUM(SALES.Quantity) FROM AUTHORS, BRIDGE, BOOKS, SALES WHERE AUTHORS.Author\_id=BRIDGE.Author\_id AND BRIDGE.Book\_id=BOOKS.Book\_id AND BOOKS.Book\_id=SALES.Book\_id GROUP BY AUTHORS.Author**

#### If we want to keep the star model

#### Multiple edges with a star<br>schema: add authors to the fact schema

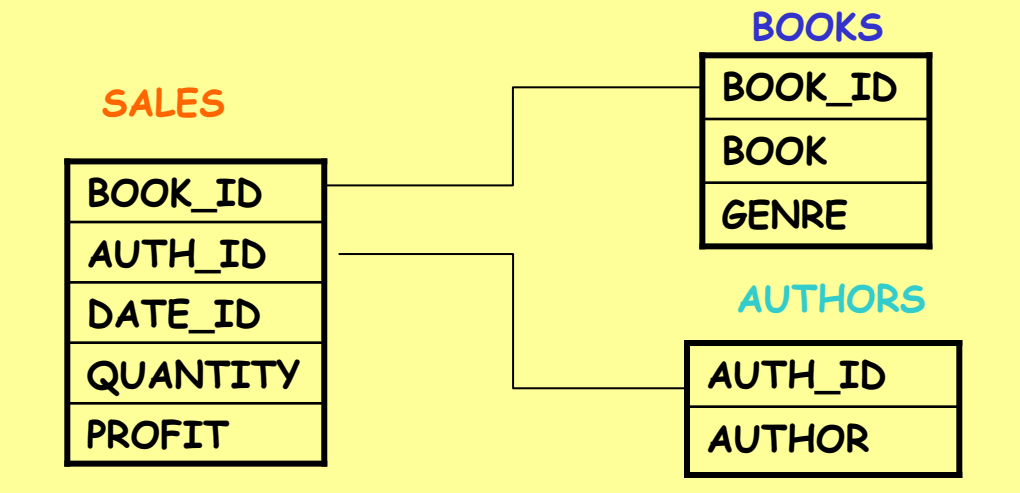

Here we don't need the weight because the fact table records quantity and profit per book and per author

#### Secondary-view precomputation

- • The choice about views that have to be materialized takes into account contrasting requirements:
	- – Cost functions minimization
		- Workload cost
		- View maintenance cost
	- – System constraints
		- Disk space
		- Time for data update
	- – Users constraints
		- Max answer time
		- Data freshness

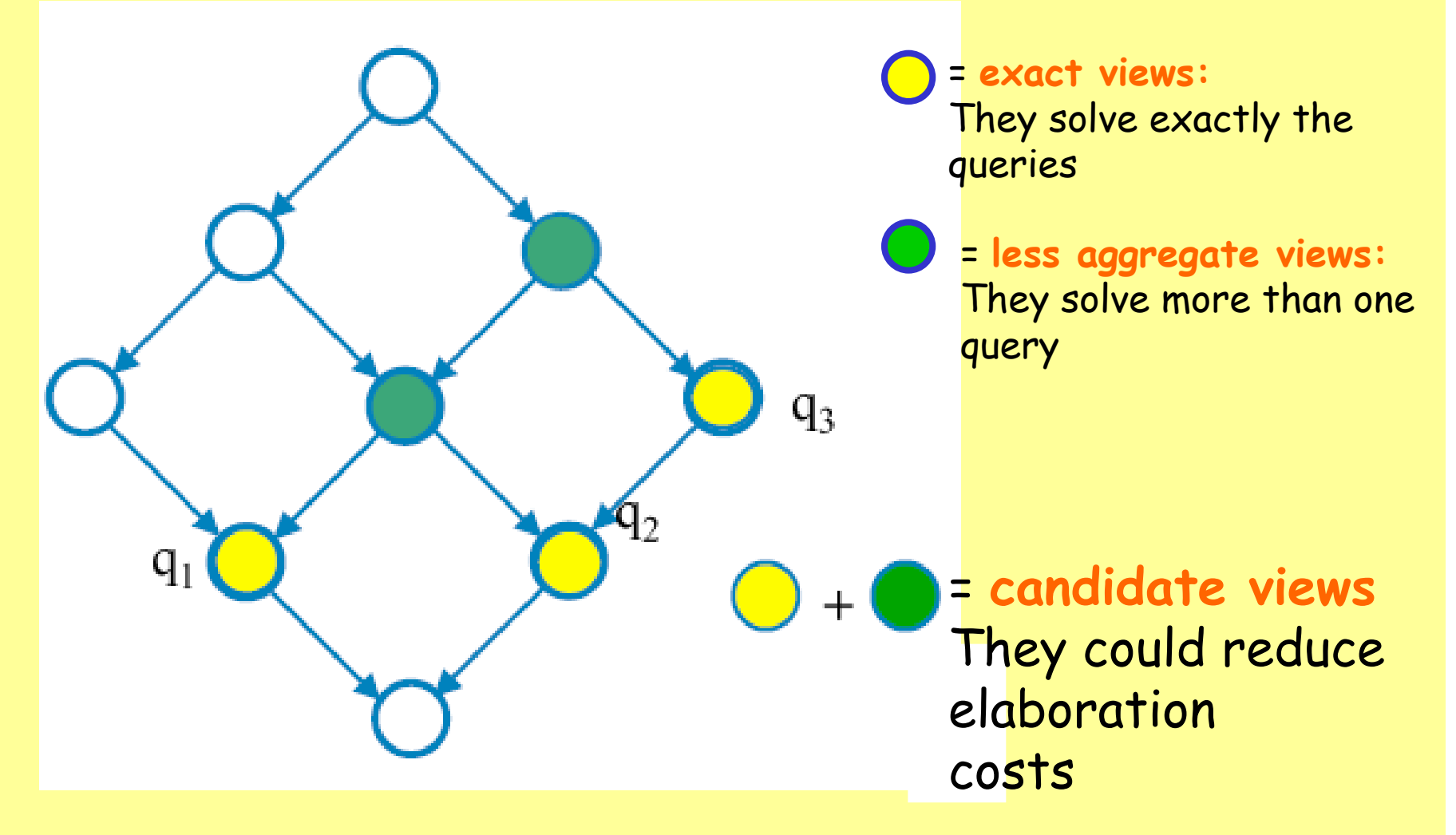

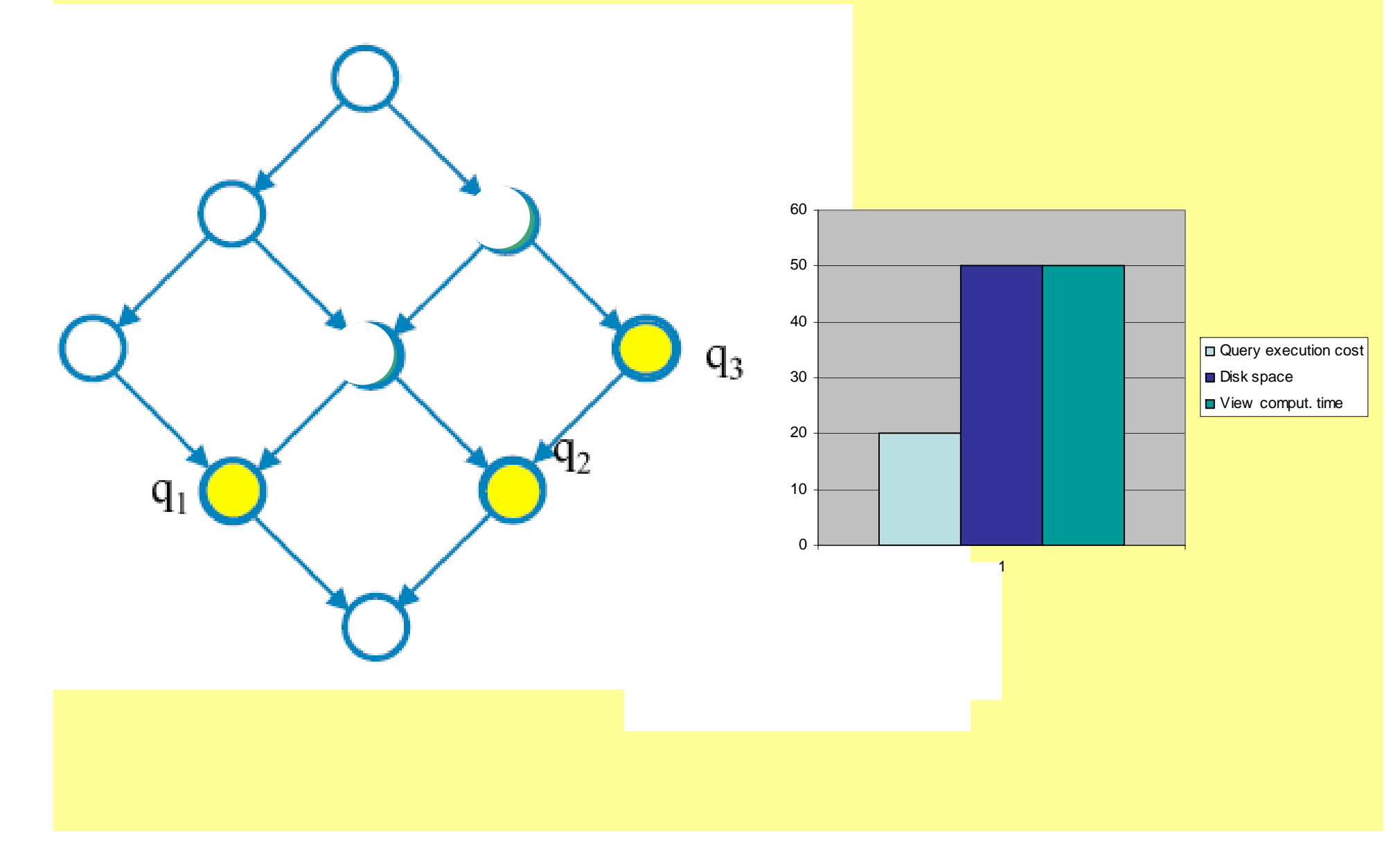

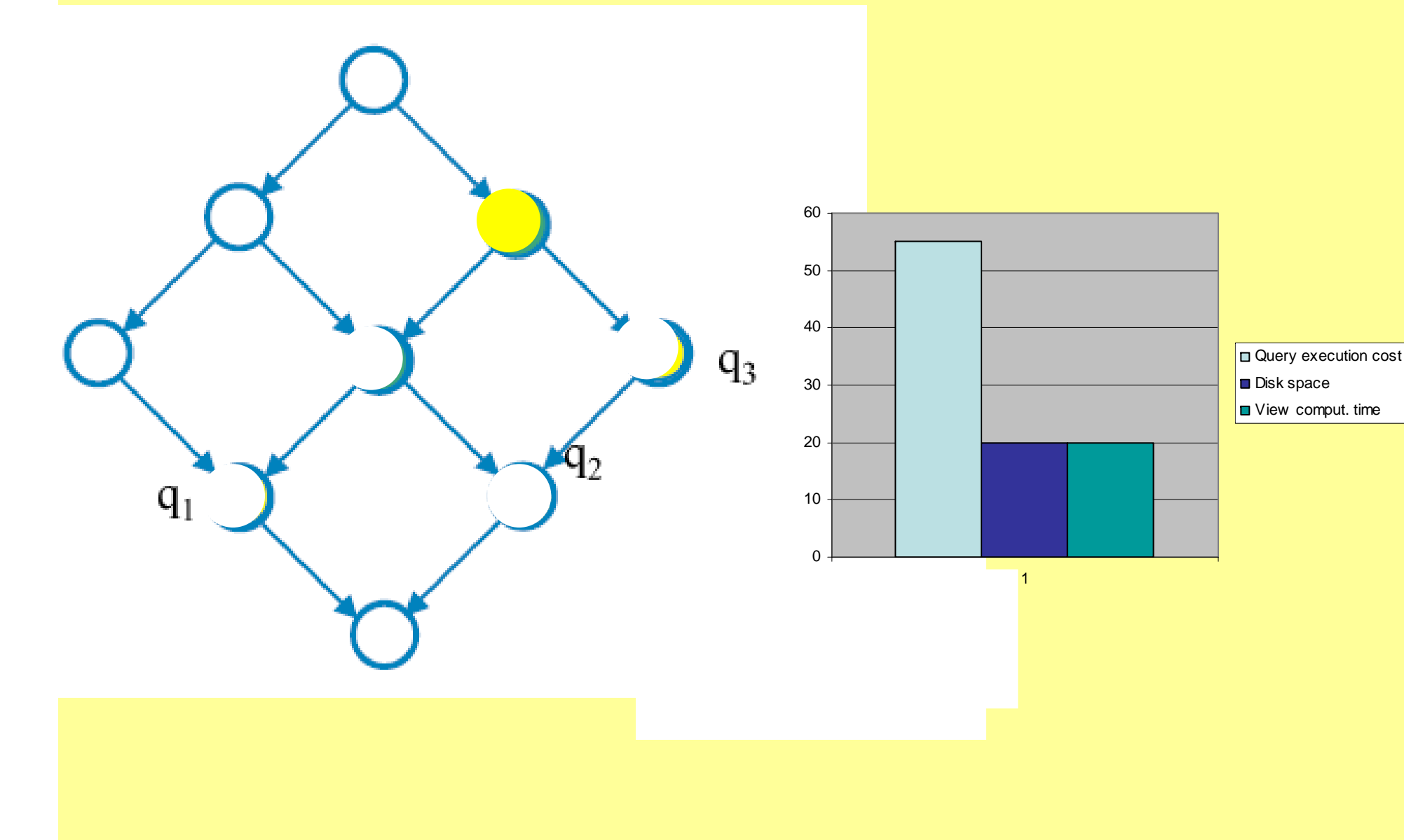

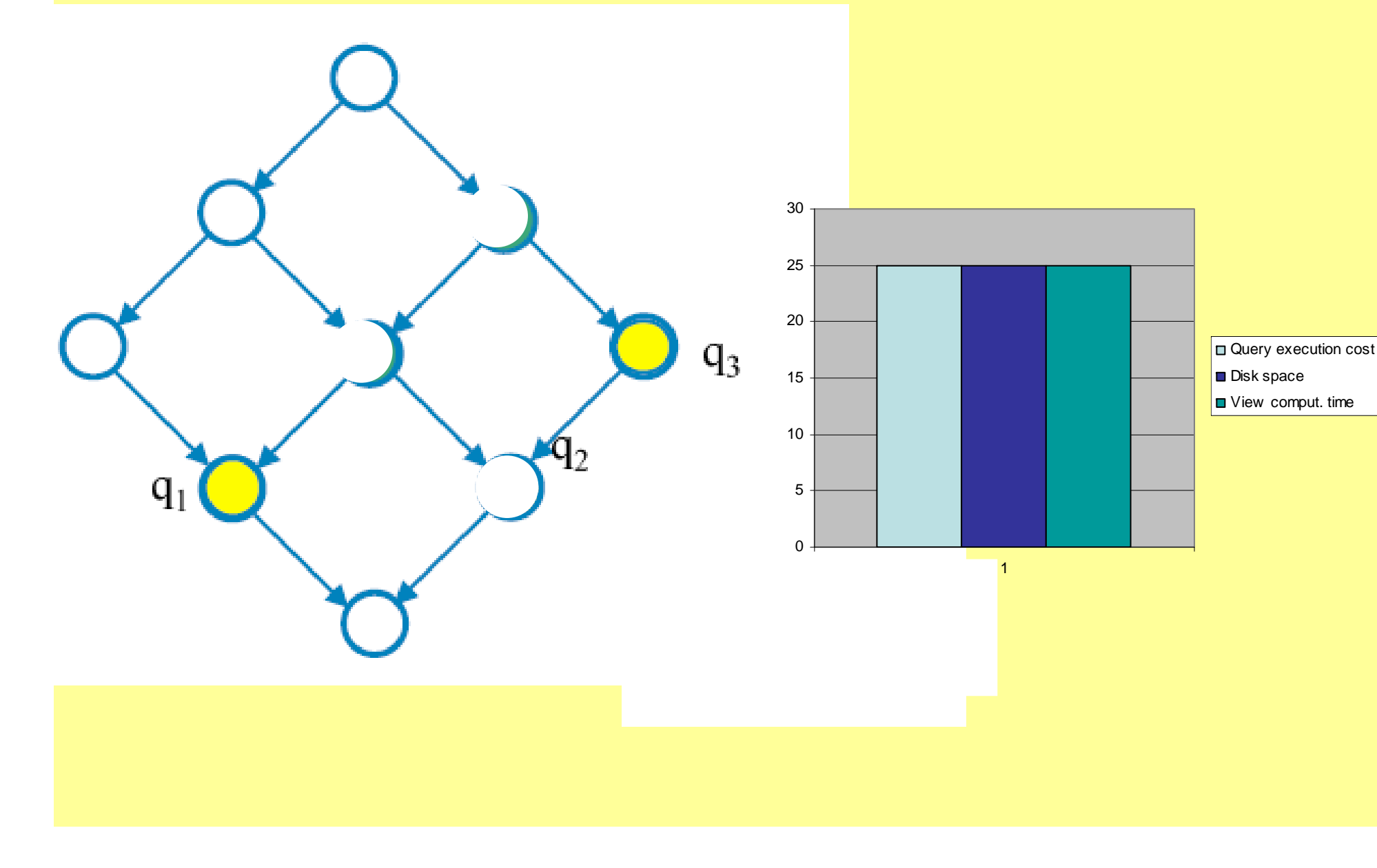

### Materialized Views

- • It is useful to materialize a view when:
	- –It directly solves a frequent query
	- –It reduce the costs of some queries
- • It is not useful to materialize a view when:
	- – Its aggregation pattern is the same as another materialized view
	- – Its materialization does not reduce the cost

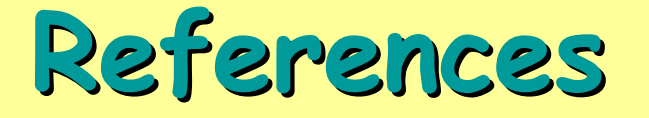

- $\bullet$  M. Golfarelli, S. Rizzi: Data Warehouse: teoria e pratica della progettazione McGraw-Hill, 2002.
- • Ralph Kimball: The Data Warehouse Toolkit: Practical Techniques for Building Dimensional Data Warehouses John Wiley 1996.